# **ADVANCED EV3** PROGRAMMING LESSON

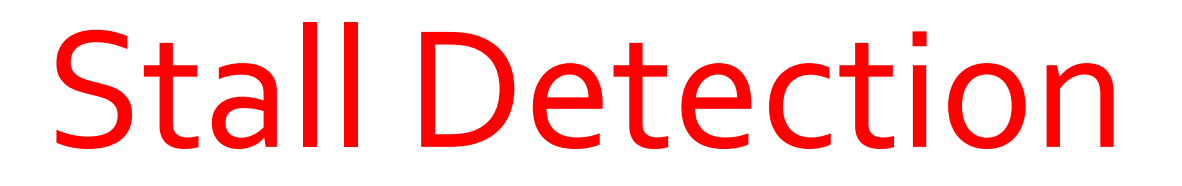

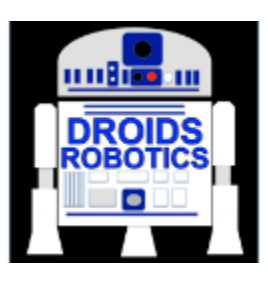

By Droids Robotics and Hoosier Girlz

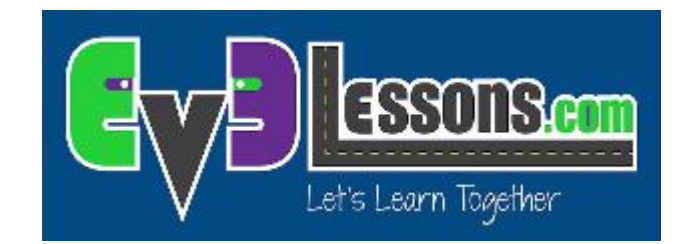

ì

© 2015, EV3Lessons.com (last edit 4/9/2015)

#### Lesson Objectives

- 1. Learn what stall detection is and why it is useful
- 2. Learn how stall detection can help your robot recover from failures
- 3. Learn how to move on the next block when your robot is stalled

Prerequisites: Math Blocks, Data Wires, Logic Blocks, Loops, Move Block Lesson 

#### What is Stall Detection and Why Use It?

- Stall detection is a program that stops your motor when the motor gets stuck
- $\lambda$  If you are an FLL team, you usually have to grab your robot and get a touch penalty if your robot stalls
- $\lambda$  When you use stall detection techniques, your robot will move on to the next program block
- $\lambda$  In the video, the robot needs to move the arm down before it says "Good job". However, if the motor stalls, it will never say "Good job."

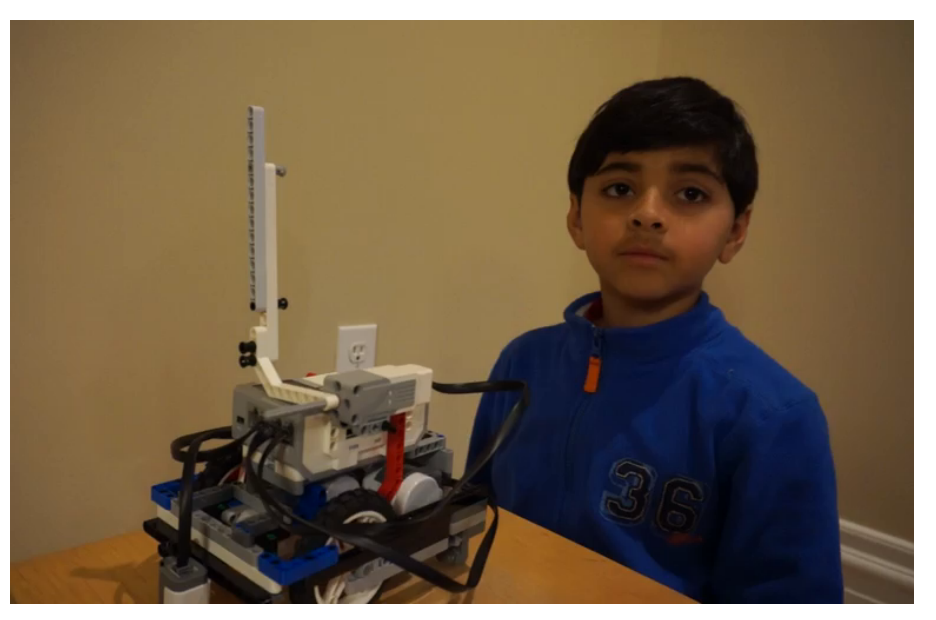

**Click on Video to learn about Stall Detection** 

#### Move Degrees vs. Move Seconds

- **7** In our lesson on Move Blocks (Intermediate tab), we said that if you use Move Degrees, your motor may get stuck
- **7** We told you that Move Seconds helps avoid stalls, but is not as accurate
- $\blacktriangleright$  Are these the only choices?
- **7** How can you use Move Degrees and prevent stalls?
- *A* We show you how in this lesson

### Requirements

- In this lesson, you will need an arm connected to a motor
- We have set our code to use a medium motor connected to motor  $A$  – this can be changed to suit your team's needs
- **7** Follow along using the EV3 Code provided. Start with Step 1

### Step 1: Move Until Stall

This code was originally made by Hoosier Girlz: www.fllhoosiergirlz.com with comments and modifications by Not The Droids You Are Looking For: www.droidsrobotics.org, www.ev3lessons.com

The goal of Step 1 is to stop the motor from moving when the arm hits an obstacle. (eg:wall, ground, mission model) Psudocode:

- 1. Turn the motor on
- 2. Continuously check if the motor has moved over 1/100th seconds
- 3. If the motor has not made progress over 1/100th seconds, stop the motor

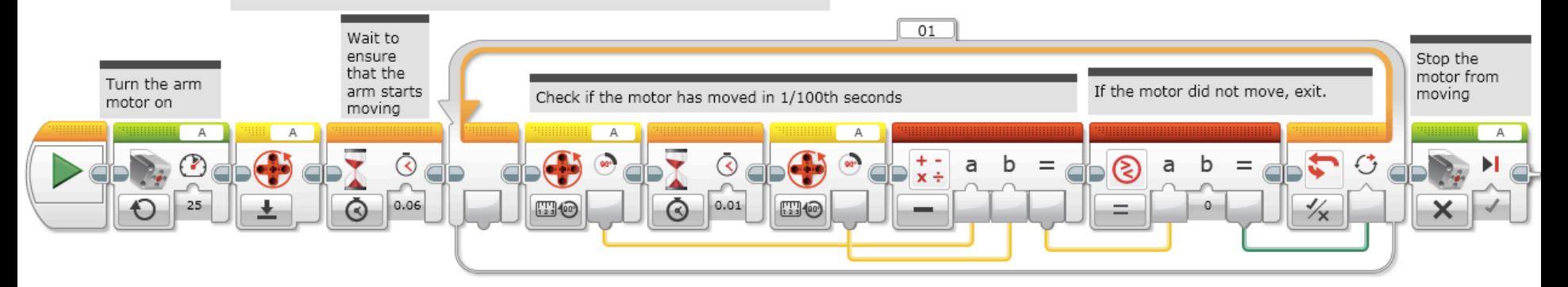

#### Step 2a: Move Degrees + Stall Detection

This code was originally made by Hoosier Girlz: www.filhoosiergirlz.com with comments and modifications by Not The Droids You Are Looking For: www.droidsrobotics.org, www.ev3lessons.com

The goal of this program is to stop the motor from moving when the arm hits an obstacle (eg:wall, ground, mission model) or if it moves an amount of degrees. Psudocode:

- 1. Turn the motor on
- 2. Continuously check if the motor has moved over 1/100th seconds or has reached the target degrees
- 3. If the motor has not made progress over 1/100th seconds or reached the target degrees, stop the motor

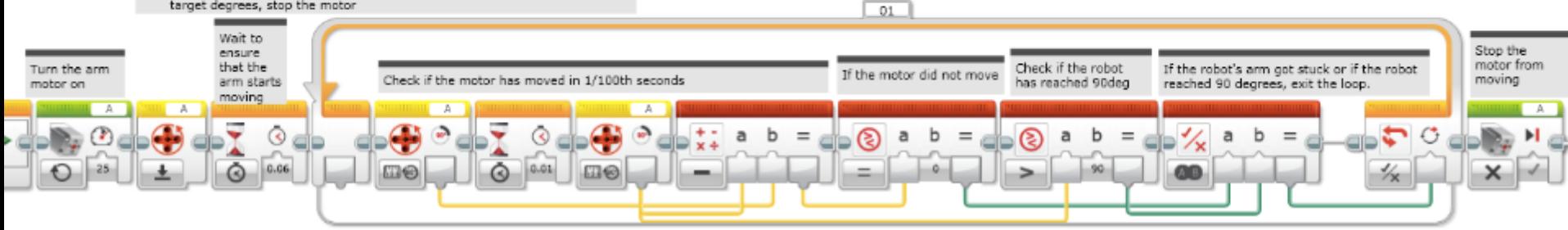

## Step 2b: Alternate Move Degrees + **Stall Detection**

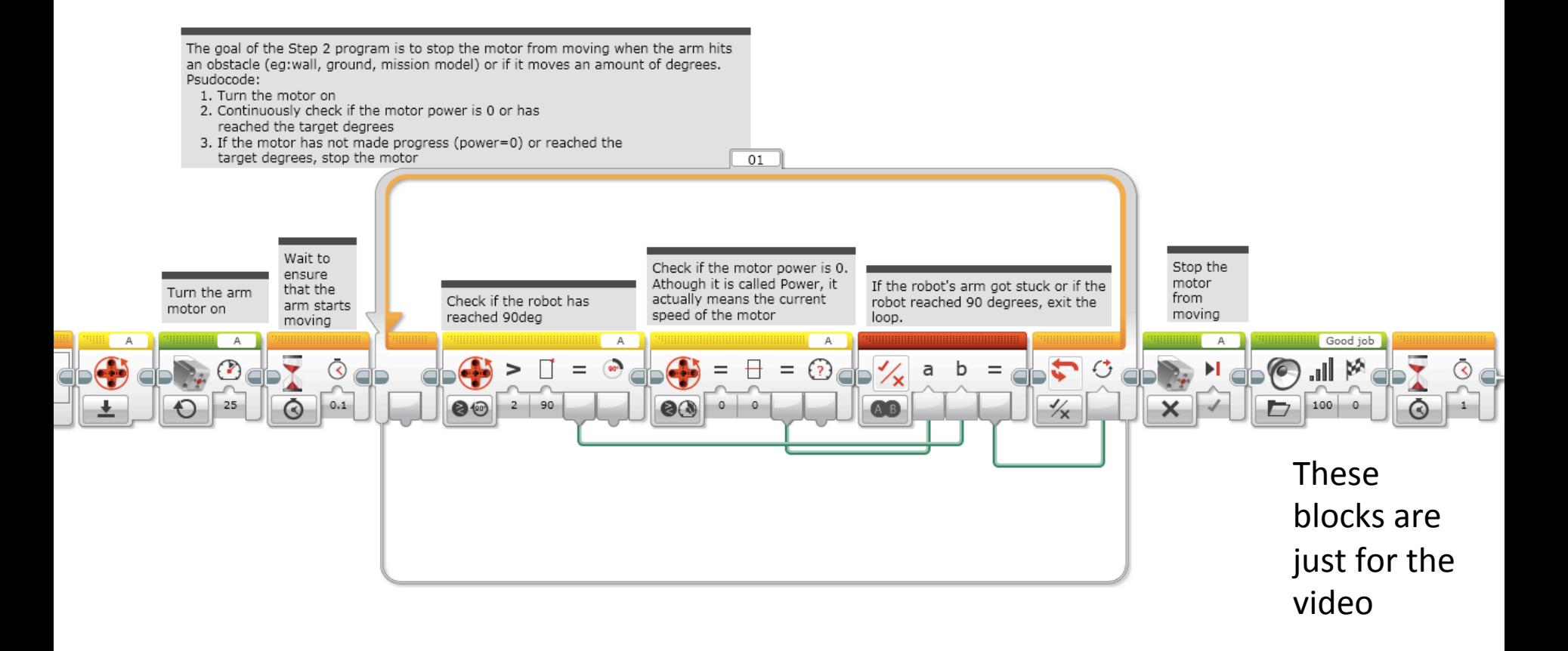

## **Discussion Guide**

#### 1. What is a stall?

Ans. When you motor gets stuck and the program never moves on to the next block.

#### 2. Why is stall detection useful?

Ans. When the robot stalls, it gives up on that block of code and moves on to the next block of code

### **Credits**

- This tutorial was created by Sanjay Seshan and Arvind Seshan from Droids Robotics.
- **7** The Code was created by both Hoosier Girlz and Droids Robotics.
	- **7** Step 1 and 2a by www.fllhoosiergirlz.com
	- **7** Step 2a and 2b by www.droidsrobotics.org
- More lessons at www.ev3lessons.com

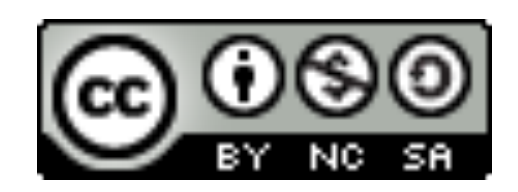

This work is licensed under a

Creative Commons Attribution-NonCommercial-ShareAlike 4.0 International License.